#### **COURSE DESCRIPTION & OBJECTIVES**

TECHNOLOGY APPLICATIONS FOR the ENTREPRENEUR includes a variety of learning activities and projects that are interesting, engaging, and skills-rich that are designed to teach technology applications built around an entrepreneurial theme. Students will produce accounting, financial, marketing and presentation materials as well as other projects that are typically used in business and/or when starting a business venture. Projects are designed to develop skills in technology, communications, research, problem solving, decision making, teamwork and critical thinking.

Many of the projects may be used as portfolio work samples and are noted as such. Final capstone simulation projects provides the student with an opportunity to apply all the concepts learned throughout the course.

The lessons included in the Word, Excel, and PowerPoint units may be used to support Microsoft Office certification preparation. Lessons have been aligned to MOS objective domains for Word, Excel and PowerPoint 2016 and can be found in VE's Learning Management System (LMS) under Course Introductions & Content Overview.

Technology Applications the Entrepreneur has been aligned to Common Career Technical Core, Common Core Standards in ELA and Math. It has also been aligned to the Career Readiness Framework, developed by Deloitte and VE that captures key competencies and skills employers seek and students need to succeed in business and which can be used with assessment tools to demonstrate, measure and communicate career readiness. A copy of the Career Readiness Framework is provided in VE's LMS.

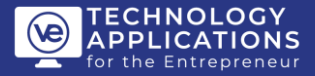

Students who complete the course will:

- Manage computer files
- Use word processing, spreadsheet, presentation, Web design and digital marketing software to create business documentsand marketing materials for a new business.
- Use Google Docs, Google Sheets & Google Slides for collaboration.
- Explore careers.
- Develop planning, decision-making, technology, and critical-thinking skills when producing professional, realworld business documents.
- Develop entrepreneurial skills and concepts.
- Apply word processing, spreadsheet, and presentation software to developing personal finance concepts.

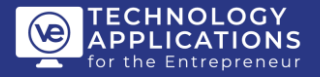

#### **UNIT I: ORIENTATION**

### **Unit Objectives**

- Discuss the goals of theprogram.
- Review the types of projects and activities in which they will be engaged and how they will beevaluated.
- Introduce VE's LMS and lesson materials
- Discuss the responsibilities of digital citizenship
- Understand the rules and classroom procedures for using technology in the VE technology lab
- Organize and maintain digital files andfolders
- Upload an assignment and/or portfolio work sample in VE's LMS.
- Work with Google Apps
- Digital Tools for Working Remotely

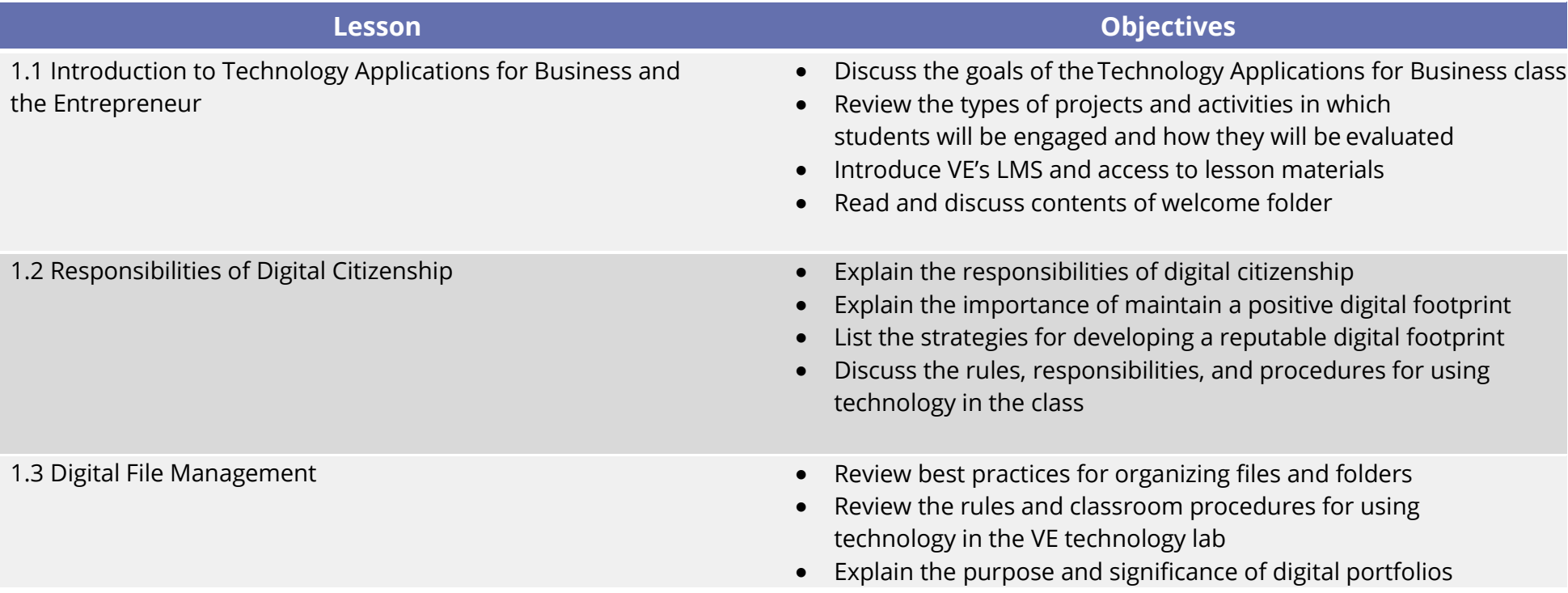

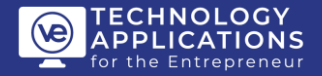

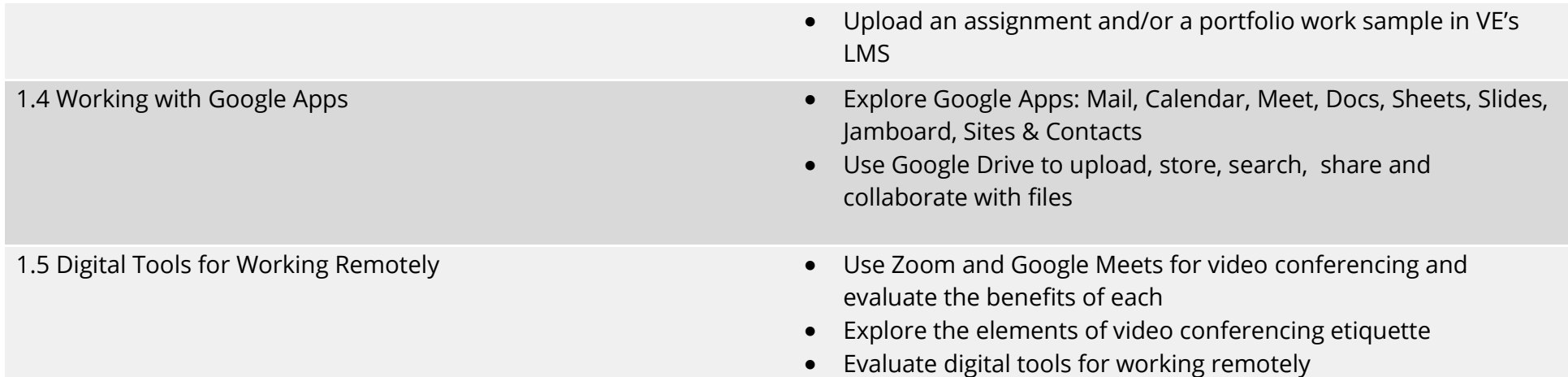

#### **UNIT II: USING WORD & GOOGLE DOCS**

**Unit Objectives**

In this this unit, students will:

- Navigate and explore features of Word that are common to other programs in MSOffice.
- Use the features of Word to complete various business projects.
- Use Google Docs for collaboration

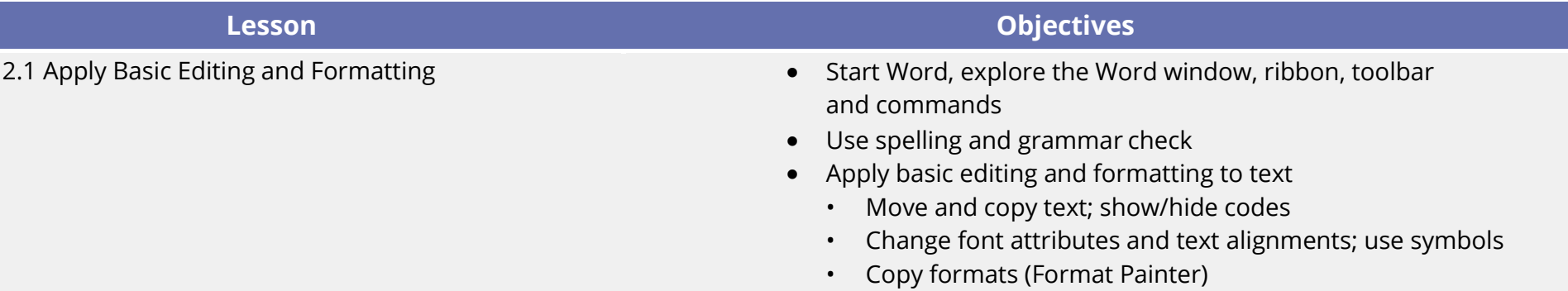

• Use bullets and numbers to create and modify lists

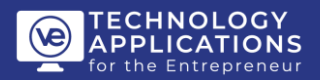

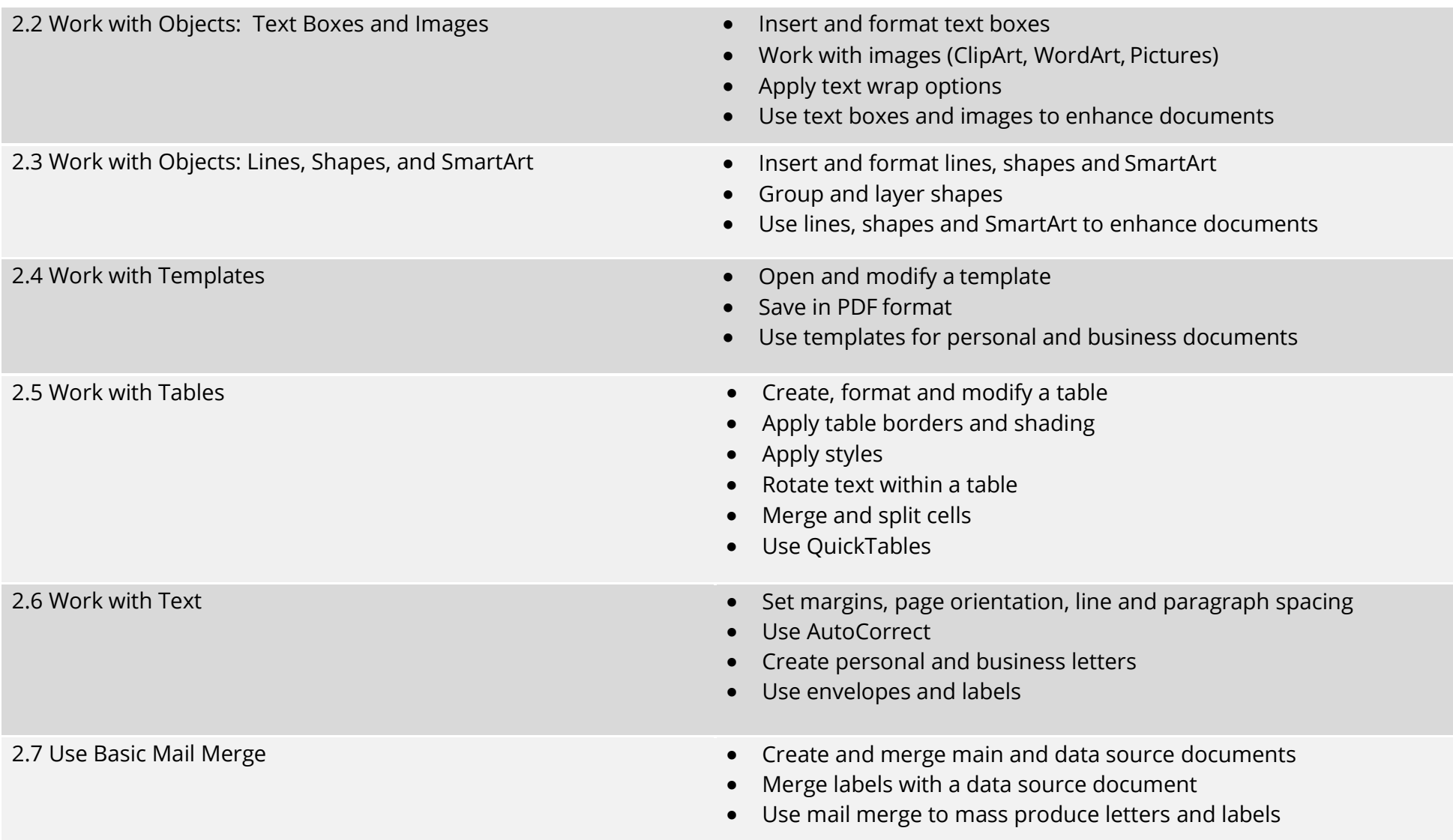

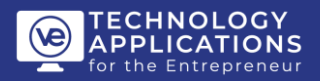

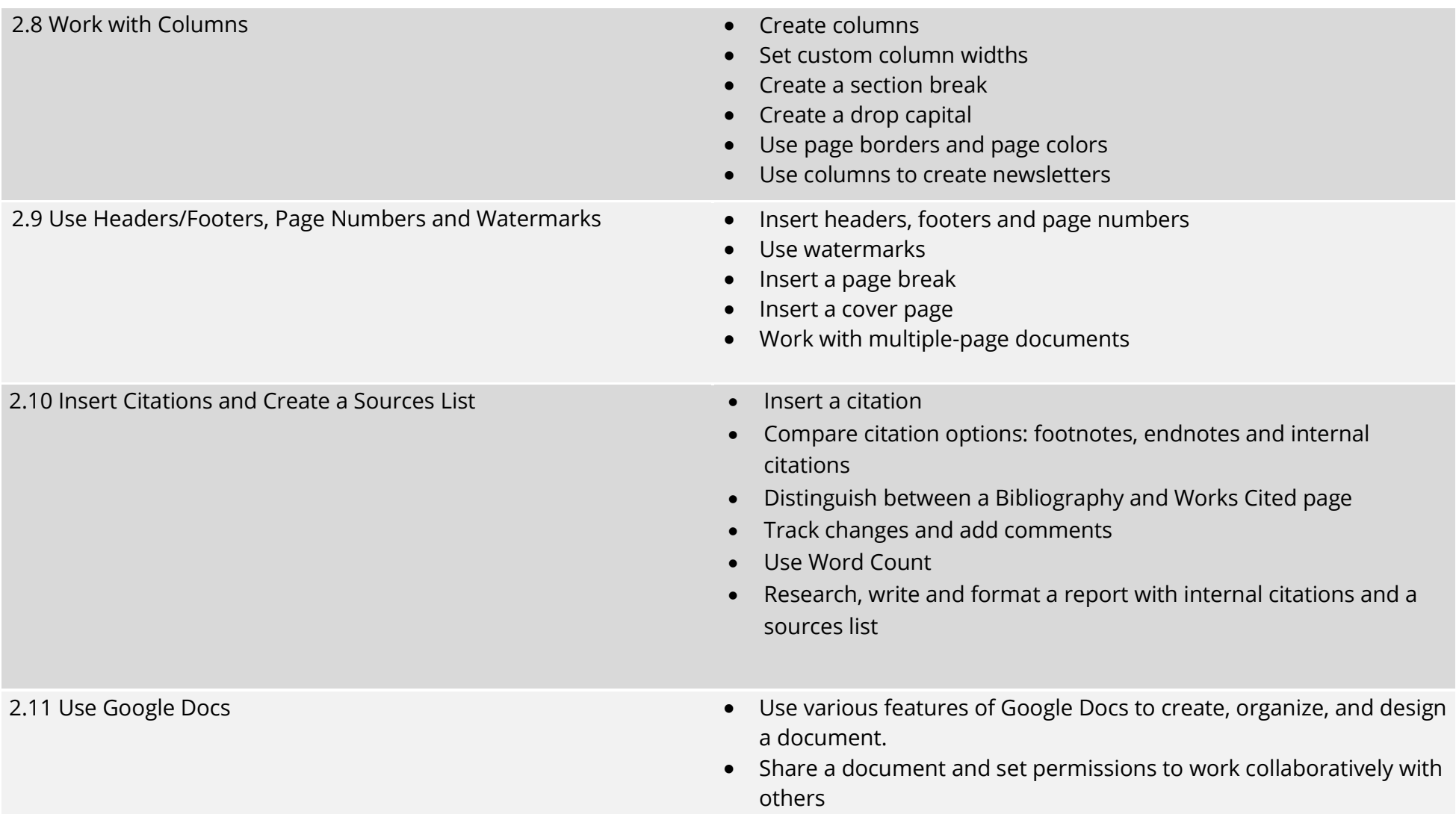

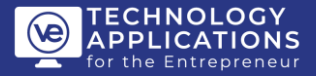

#### **UNIT III: THE ENTREPRENEUR**

# **Unit Objectives**

- Identify the characteristics of successfulentrepreneurs
- Compare the pros and cons ofbeing an entrepreneur
- Write a profile of a successful entrepreneur
- Write and format research reports

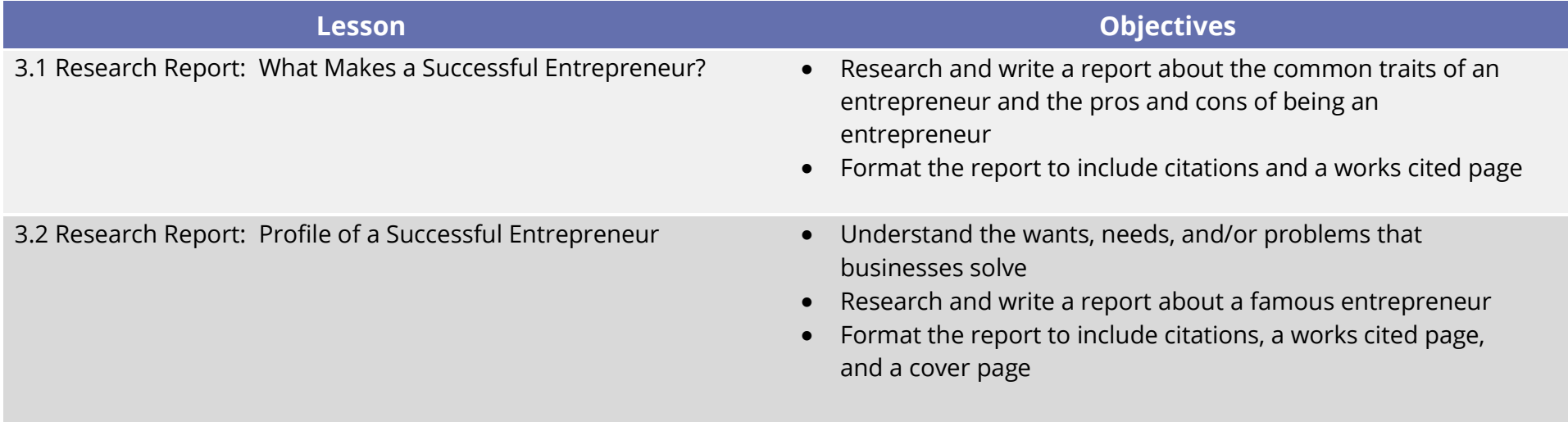

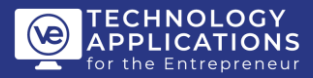

## **UNIT IV: USING EXCEL, GOOGLE SHEETS & GOOGLE FORMS**

### **Unit Objectives**

- Use the basic features of Excel to complete various businessprojects
- Use Excel to analyze and solveproblems
- Use Google Sheets for collaboration
- Use Google Forms

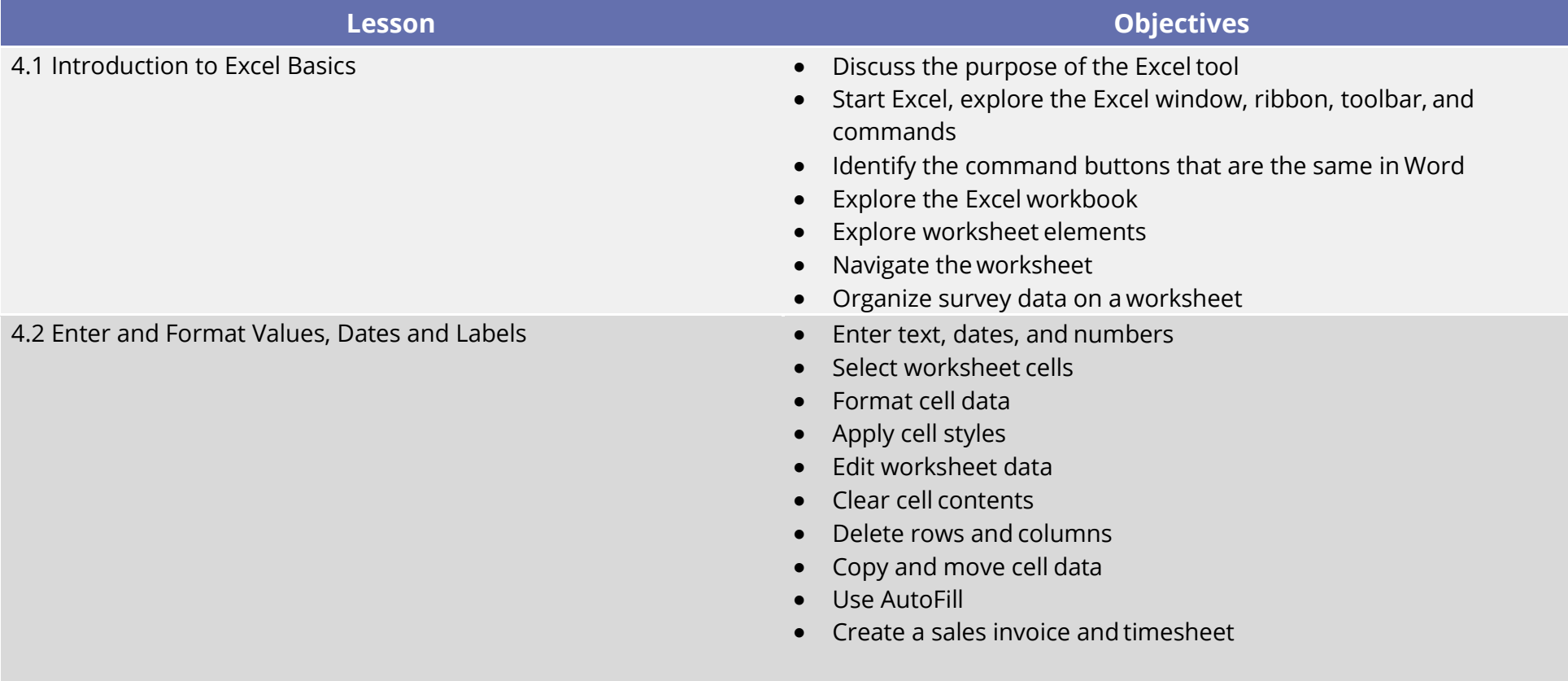

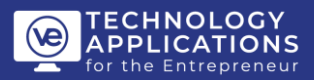

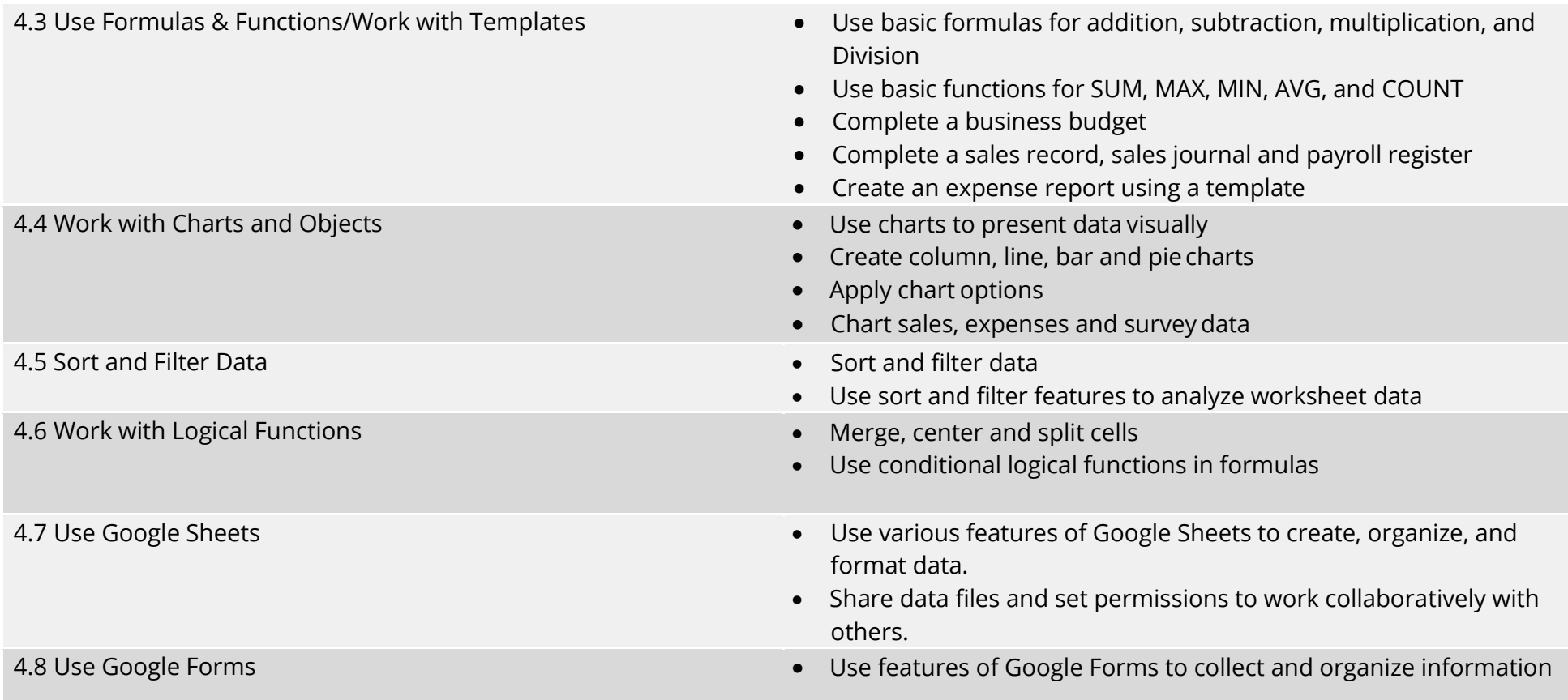

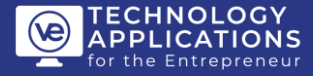

#### **UNIT V: USING POWERPOINT & GOOGLE SLIDES**

### **Unit Objectives**

- Learn to use the basic features of PowerPoint to develop slide showpresentations
- Plan and develop a presentation (create outline, write script, develop slides to support script)
- Enhance a presentation
- Edit and Format a presentation
- Use Google Slides for collaboration

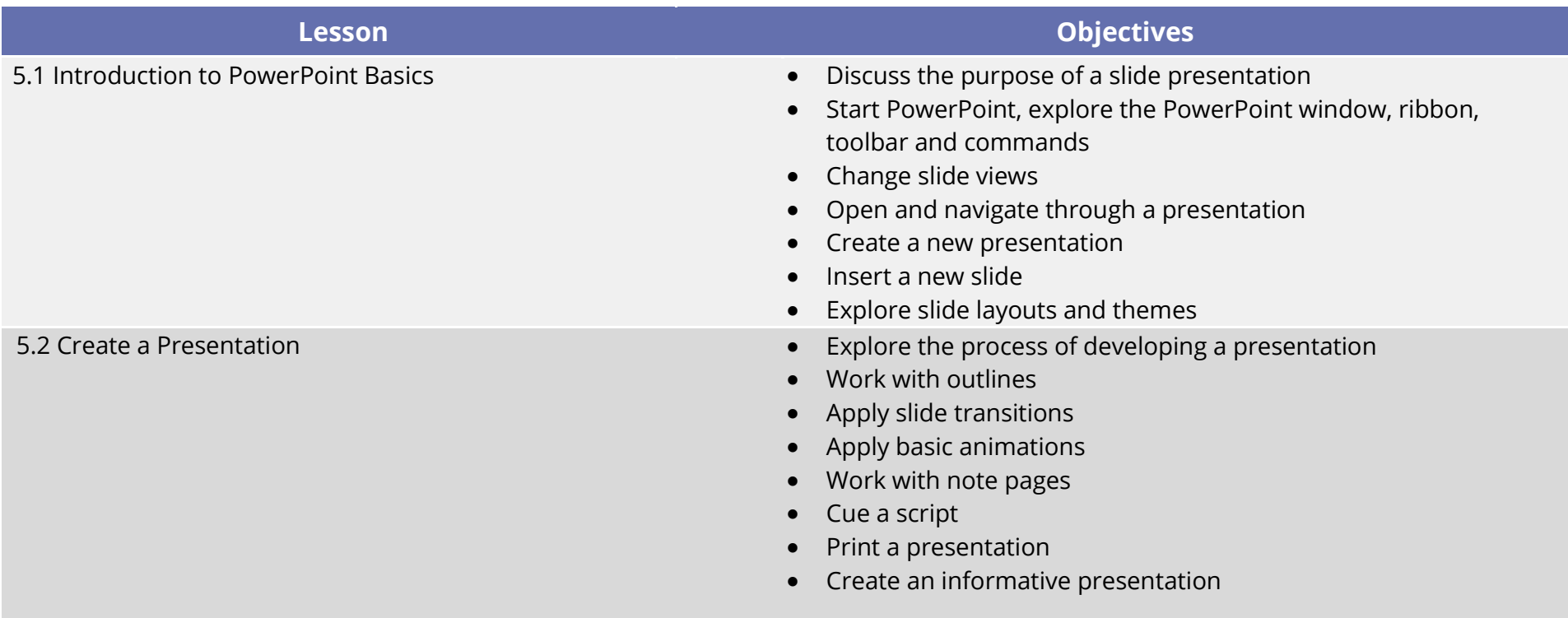

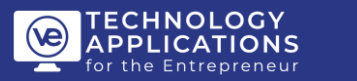

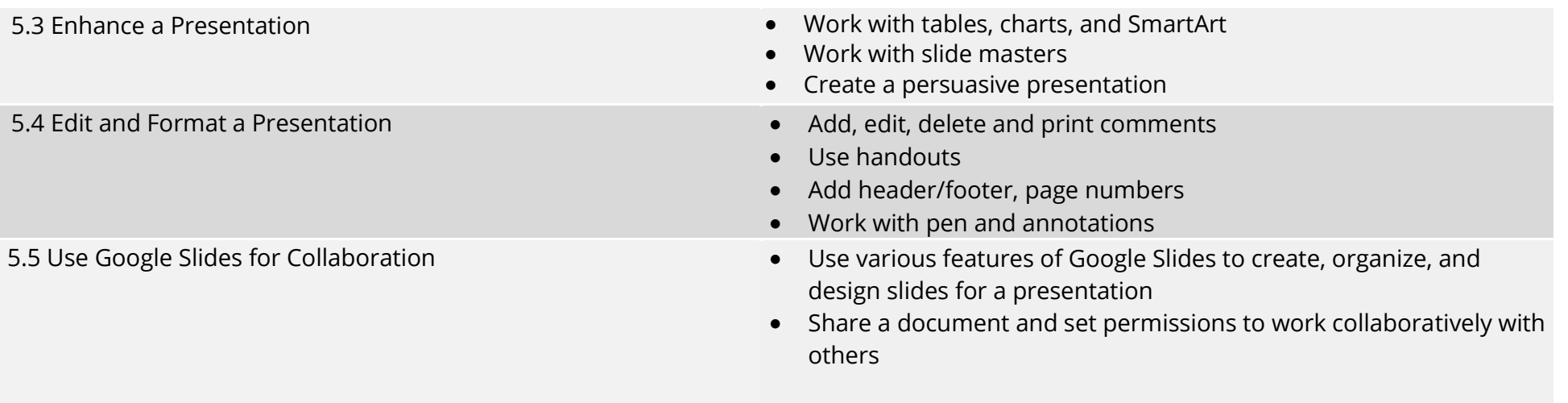

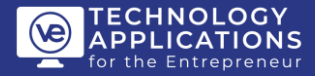

#### **UNIT VI: CAREER EXPLORATION & PLANNING**

### **Unit Objectives**

- Explore different types of careers
- Identify sources to obtain information aboutcareers
- Develop an awareness of personal abilities, skills, interests andvalues
- Match careers with educational goals and interests
- Identify roles and responsibilities in a company
- Create a personal brand

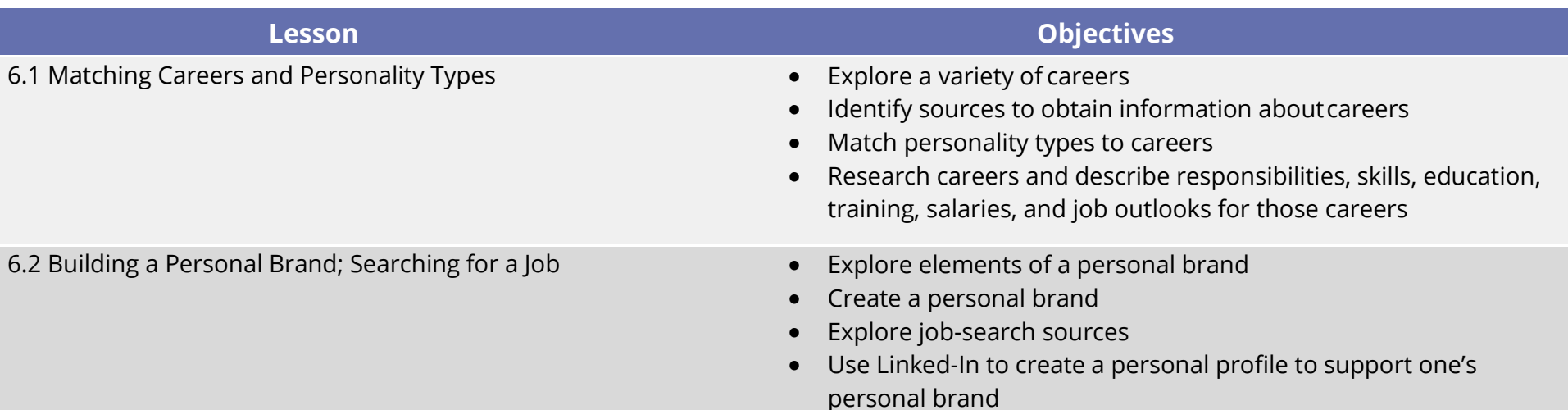

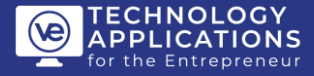

#### **UNIT VII: LAUNCH A NEW BUSINESS VENTURE**

## **Unit Objectives**

- Work as a team
- Brainstorm a business
- Research businesses they could pursue
- Identify a business they want to start
- Determine legal form of business
- Form "company" teams
- Identify products, services and name for their business
- Develop corporate identity materials (logo, tagline, business cards, stationery)
- Write a mission statement
- Prepare a budget for a new business
- Use digital marketing tools
- Create marketing materials
- Create a website

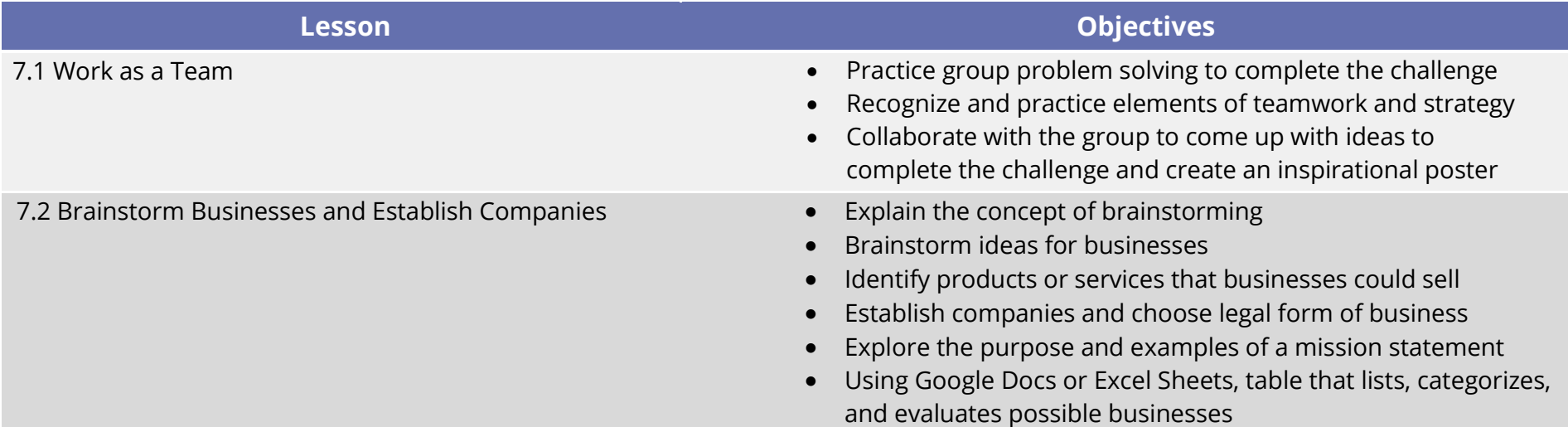

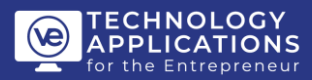

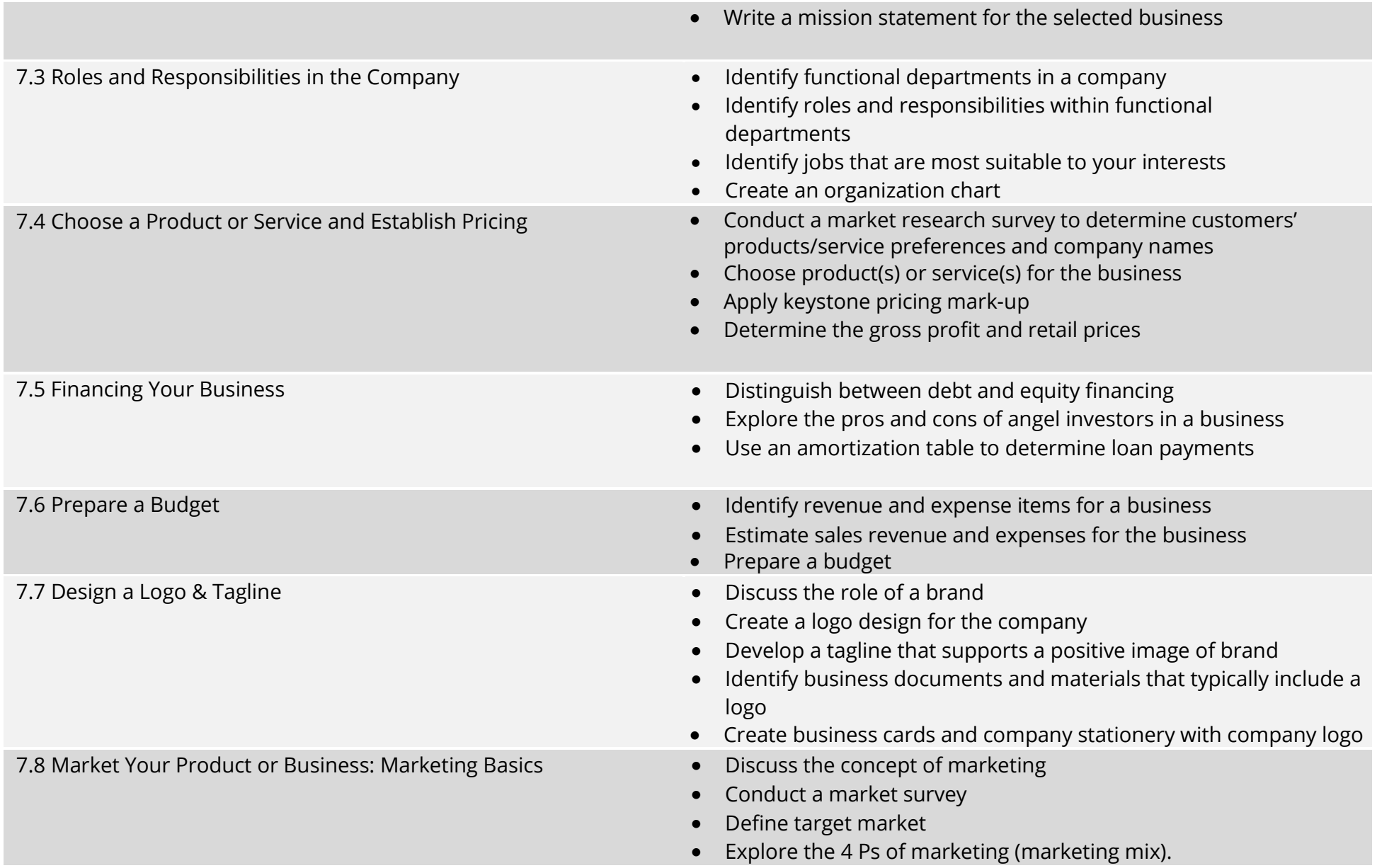

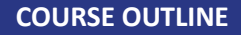

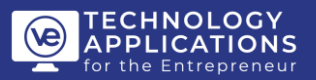

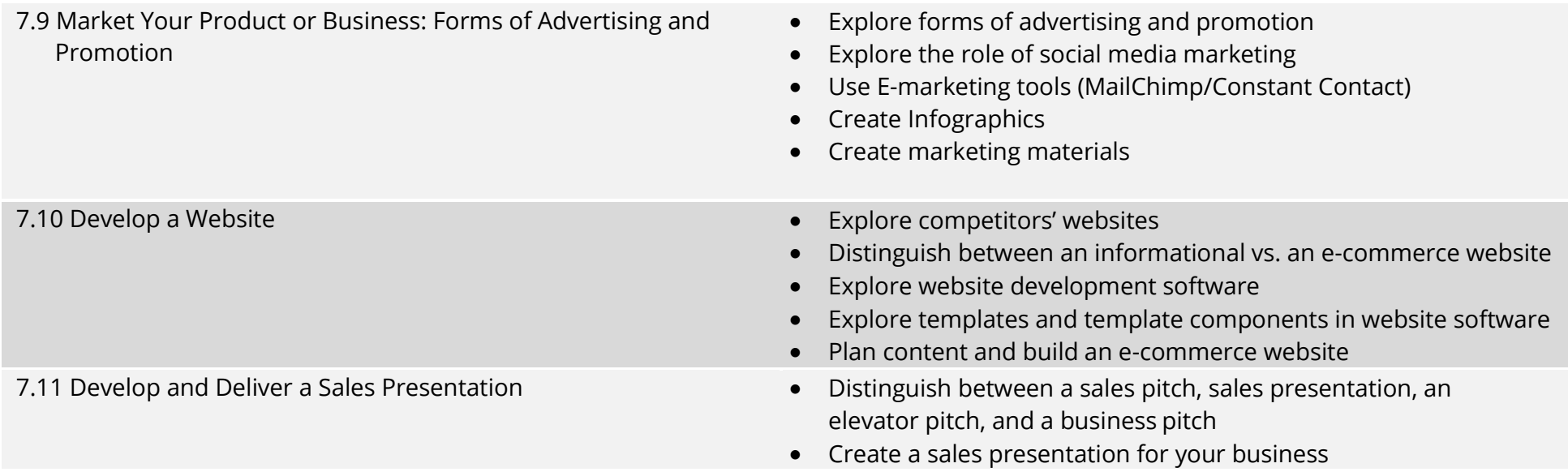

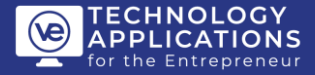

#### **UNIT VIII: PERSONAL FINANCIAL MANAGEMENT**

## **Unit Objectives**

- Take responsibility for personal financial decisions.
- Find and evaluate financial information from a variety of sources.
- Identify sources of personal income.
- Describe factors affecting take-home pay.
- Describe how to use different payment methods.
- Compare banking services and interest rates.
- Discuss establishing, using, and managing credit
- Discuss saving options.
- Explain investment options and how investments builds wealth.

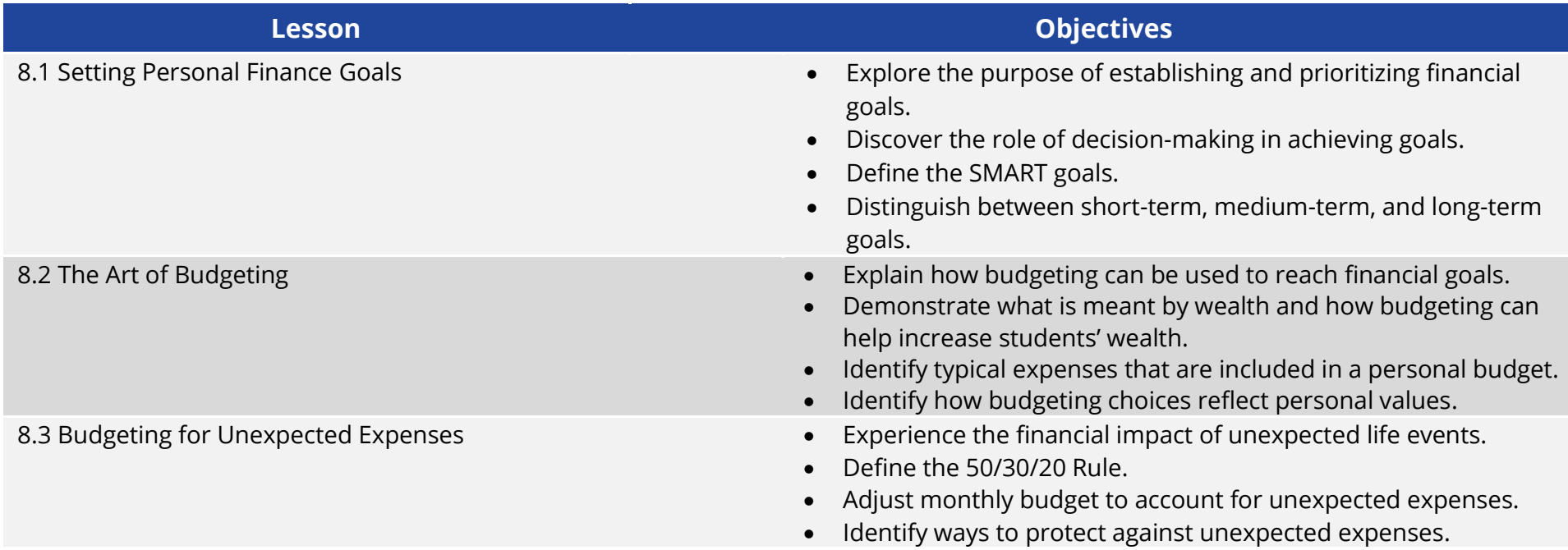

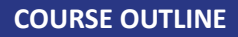

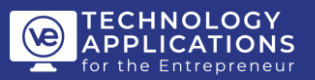

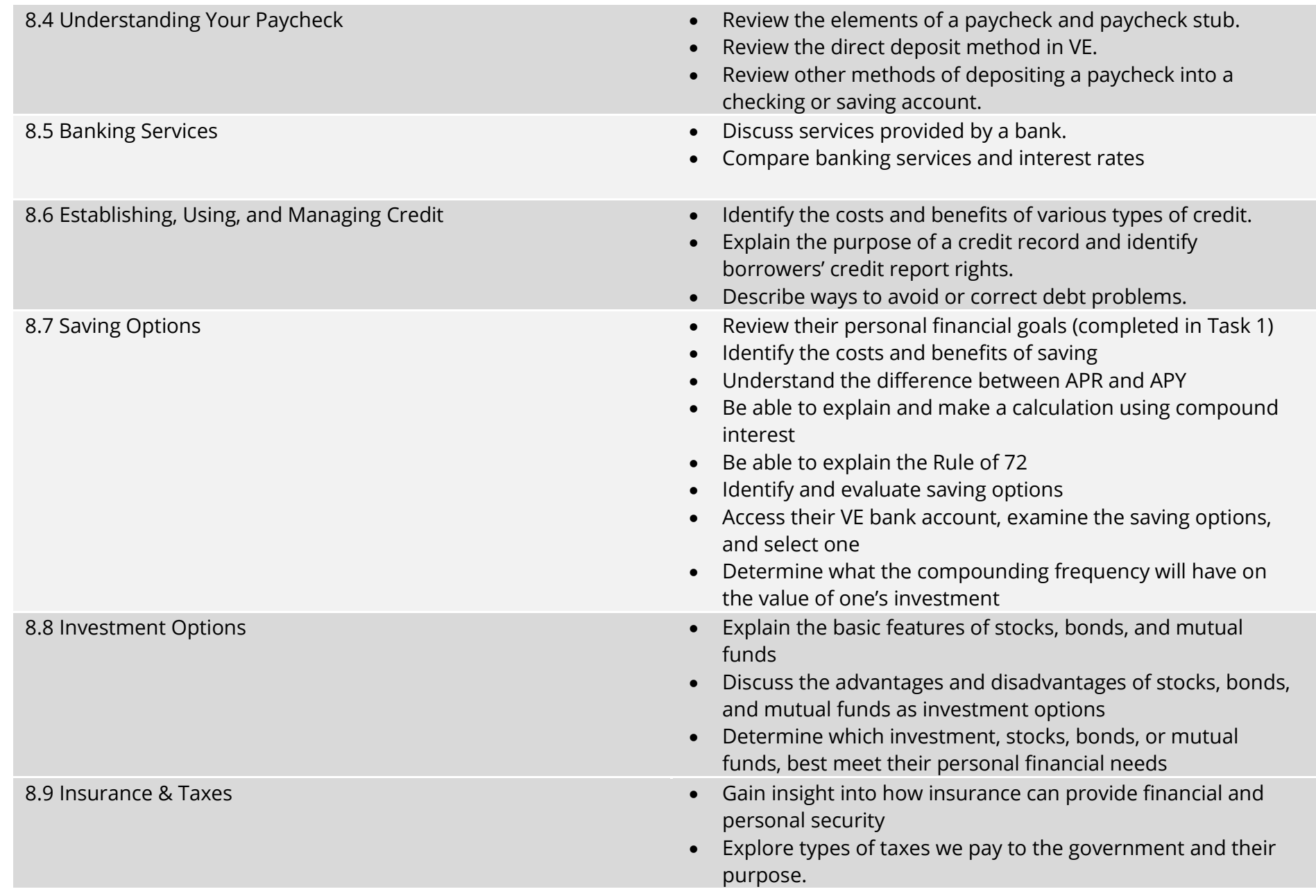

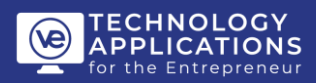

### **UNIT IX: SIMULATION PROJECTS**

# **Unit Objectives**

- Apply tools specific and document skills learned to three real business situations
- Use the concepts and skills learned in this course to produce each document/file in the project

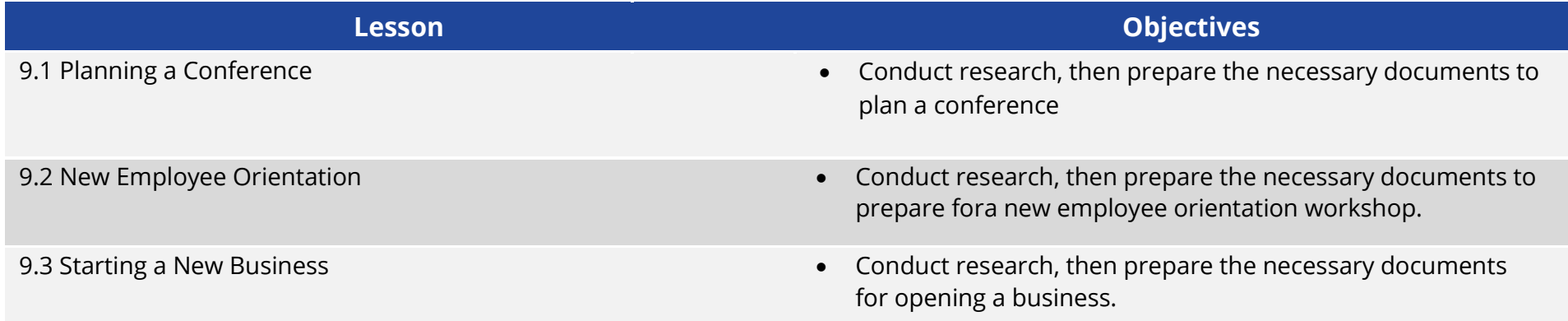